|                                                                                                    | rvice better.                                                                                                    | Give us your feedback.                                                                                                    |                                                                    |                 |                               |
|----------------------------------------------------------------------------------------------------|----------------------------------------------------------------------------------------------------|----------------------------------------------------------------------------------------------------|--------------------------------------------------------------------|-----------------|-------------------------------|
| Home > Your profile                                                                                                    |                                                                                                    |                                                                                                    |                                                                    |                 |                               |
| <u>Figure</u> 3 your prome                                                                                                    | 80<br>80                                                                                                    | /                                                                                                    |                                                                    |                 |                               |
| Your profile                                                                                                    |                                                                                                    | /                                                                                                    |                                                                    |                 |                               |
|                                                                                                    | Selec                                                                                                    | t 'your profile'                                                                                                    |                                                                    |                 | up A<br>is 1 and 2            |
|                                                                                                    |                                                                                                    |                                                                                                    |                                                                    | Gro             | up B                          |
| Personal deta                                                                                                    | ails                                                                                                    |                                                                                                    |                                                                    | Clas<br>7       | is 3, 4, 5 and                |
| , croonaraet                                                                                                    |                                                                                                    |                                                                                                    |                                                                    |                 |                               |
| Name                                                                                                    | Name                                                                                                    |                                                                                                    |                                                                    |                 | ount security                 |
| UserID                                                                                                    |                                                                                                    |                                                                                                    |                                                                    | Chang           | at your password              |
| Date of birth                                                                                                    |                                                                                                    |                                                                                                    |                                                                    | Setur           | authentication app            |
| <b>Driving licence</b>                                                                                                    |                                                                                                    |                                                                                                    |                                                                    | Del             | ated                          |
|                                                                                                    |                                                                                                    |                                                                                                    |                                                                    |                 | NAMES OF TAXABLE PARTY.       |
| Contact detail                                                                                                    | ils                                                                                                    | Select 'Annual                                                                                                    |                                                                    | Holes           | and associations              |
|                                                                                                    |                                                                                                    | training logs'                                                                                                    |                                                                    | Ann             | ualassessments                |
| Email                                                                                                    |                                                                                                    |                                                                                                    | 3                                                                  | thange View.    | innual assessment certificate |
| Address                                                                                                    |                                                                                                    |                                                                                                    | 1                                                                  | hange Annua     | d training logs               |
| 🔹 MOT testing                                                                                                    | service                                                                                                    | Home Yourprofile Si                                                                                                    | ign out                                                            |                 |                               |
| ( MOT testing ) Help us make this service be                                                                                                    | P10(6338238)                                                                                                    |                                                                                                    | gn out                                                             |                 |                               |
|                                                                                                    | tter. Give us yo                                                                                                    |                                                                                                    | ign out                                                            |                 |                               |
| Help us make this service be<br>Home > Your profile > You                                                                                                    | tter. Give us yo                                                                                                    |                                                                                                    | ign out                                                            |                 |                               |
| Help us make this service be<br><u>Home &gt; Your profile</u> > <u>You</u><br>Your profile                                                                                                    | tter. Give us yo                                                                                                    | ur feedback.                                                                                                    | ign out<br>Select 'Add tra                                         | ining'          |                               |
| Help us make this service be<br>Home > Your profile > You                                                                                                    | tter. Give us yo                                                                                                    | ur feedback.                                                                                                    |                                                                    | ining'          |                               |
| Helpus make this service be<br>Home > Your profile<br>Your profile<br>You must complete                                                                                                    | rtraining logs                                                                                                    | ogs hours of training a y                                                                                                    | Select 'Add tra                                                    | ining'          | Add training                  |
| Helpus make this service be<br>Home > Your profile<br>Your profile<br>You must complete                                                                                                    | rtraining logs                                                                                                    | ogs                                                                                                    | Select 'Add tra                                                    | ining'          | Add training                  |
| Help us make this service be<br><u>Home &gt; Your profile</u><br>Your profile<br>You must complete<br>each group you are<br>vehicles from:                                                                                                    | tter. Give us yo<br>r training logs<br>ning l<br>at least 3<br>qualified                                                                                       | o <b>gs</b><br>hours of training a y<br>to test in. If you test                                                                                                    | Select 'Add tra<br>ear for                                         | ining'          | Add training                  |
| Help us make this service be<br>Home > Your profile<br>Your profile<br>You must complete<br>each group you are<br>vehicles from:<br>• class 1 and 2 vehicles<br>hours of training.                                                                                                    | tter: Give us yo<br>rtraining Logs<br>ning l<br>at least 3<br>qualified<br>(group A) yo                                                                        | ur feedback.<br>OGS<br>8 hours of training a y<br>to test in. If you test                                                                                                    | Select 'Add tra<br>ear for                                         | ining'          | Add training                  |
| Help us make this service be<br>Home > Your profile<br>Your profile<br>You must complete<br>each group you are<br>vehicles from:<br>• class 1 and 2 vehicles<br>hours of training.<br>• class 3, 4, 5 and 7 veh<br>3 hours of training.                                                                              | tter. Give us yo<br>r training logs<br>ning l<br>at least 3<br>qualified<br>(group A) yo<br>sicles (group                                                      | ur freedback.<br>OGS<br>8 hours of training a y<br>to test in. If you test<br>u need to complete at leas<br>B) you need to complete a                                        | Select 'Add tra<br>ear for<br>at 3<br>at least                     | ining'          | Add training                  |
| Help us make this service be<br>Home > Your profile<br>Your profile<br>You must complete<br>each group you are<br>vehicles from:<br>• class 1 and 2 vehicles<br>hours of training.<br>• class 3, 4, 5 and 7 veh<br>3 hours of training.                                                                              | tter. Give us yo<br>r training logs<br>ning l<br>e at least 3<br>qualified<br>(group A) yo<br>sicles (group<br>and 2 (group                                    | ur freedback.<br>OGS<br>B hours of training a y<br>to test in. If you test<br>u need to complete at leas<br>B) you need to complete at<br>A) and class 3, 4, 5 and 7 i       | Select 'Add tra<br>ear for<br>at 3<br>at least                     | ining'          | Add training                  |
| Help us make this service be<br><u>Home</u> > <u>Your profile</u><br>Your profile<br>You must complete<br>each group you are<br>vehicles from:<br>• class 1 and 2 vehicles<br>hours of training.<br>• class 3, 4, 5 and 7 veh<br>3 hours of training.<br>• both groups - class 1 a                                   | tter. Give us yo<br>r training logs<br>ning l<br>e at least 3<br>qualified<br>(group A) yo<br>sicles (group<br>and 2 (group                                    | ur freedback.<br>OGS<br>B hours of training a y<br>to test in. If you test<br>u need to complete at leas<br>B) you need to complete at<br>A) and class 3, 4, 5 and 7 i       | Select 'Add tra<br>ear for<br>at 3<br>at least                     | ining'          | Add training                  |
| Help us make this service be<br><u>Home</u> > <u>Your profile</u><br>Your profile<br>You must complete<br>each group you are<br>vehicles from:<br>• class 1 and 2 vehicles<br>hours of training.<br>• class 3, 4, 5 and 7 veh<br>3 hours of training.<br>• both groups - class 1 a                                   | tter: Give us yo<br>rtraining logs<br>ning l<br>at least 3<br>qualified<br>(group A) yo<br>sicles (group<br>and 2 (group<br>lete at least                      | oggs<br>hours of training a y<br>to test in. If you test<br>u need to complete at leas<br>(B) you need to complete a<br>A) and class 3, 4, 5 and 7 (<br>6 hours of training. | Select 'Add tra<br>ear for<br>at 3<br>at least                     | ining'          |                               |
| Help us make this service be<br>Home > Your profile<br>Your profile<br>You must complete<br>each group you are<br>vehicles from:<br>• class 1 and 2 vehicles<br>hours of training.<br>• class 3, 4, 5 and 7 veh<br>3 hours of training.<br>• both groups - class 1 a<br>B) - you need to comp                        | tter. Give us yo<br>r training loga<br>ning l<br>a at least 3<br>qualified<br>(group A) yo<br>sicles (group<br>and 2 (group<br>lete at least<br>April 202      | oggs<br>hours of training a y<br>to test in. If you test<br>u need to complete at leas<br>(B) you need to complete a<br>A) and class 3, 4, 5 and 7 (<br>6 hours of training. | Select 'Add tra<br>ear for<br>at 3<br>at least<br>(group           |                 |                               |
| Help us make this service be<br>Home > Your profile<br>Your profile<br>Your must complete<br>each group you are<br>vehicles from:<br>• class 1 and 2 vehicles<br>hours of training.<br>• class 3, 4, 5 and 7 veh<br>3 hours of training.<br>• both groups - class 1 a<br>B) - you need to comp<br>Your training from | tter: Give us yo<br>rtraining Loga<br>ning l<br>at least 3<br>qualified<br>(group A) yo<br>sicles (group<br>and 2 (group<br>lete at least<br>April 202<br>Mand | oggs<br>hours of training a y<br>to test in. If you test<br>u need to complete at leas<br>B) you need to complete a<br>A) and class 3, 4, 5 and 7 (<br>6 hours of training.  | Select 'Add tra<br>ear for<br>at 3<br>at least<br>(group<br>Traini | Year of trainir | ig 2024-25 v                  |

### Add training - question 1 of 6

# Which class of vehicle do you want to add training for?

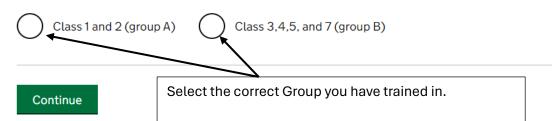

### Add training - question 2 of 6 What date did you do the training?

For example, 27 5 2024

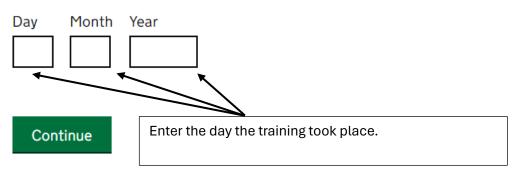

<u>Back</u>

Add training - question 3 of 6

# How much time did you spend doing the training?

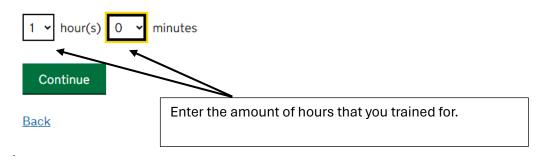

### Add training - question 4 of 6 Which topic(s) did you cover in the training?

1,000 characters maximum.

Enter the topics that you trained on.

You have 783 characters left

If you're not sure what the current mandatory training topics are

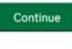

Back

Add training - question 5 of 6

# What type of training did you do?

For example, online training course or in-person training. 1,000 characters maximum.

Enter how you completed the training. You have 933 characters left

Continue

<u>Back</u>

## Add training - question 6 of 6 What have you learnt?

Give details of what you've learnt and how it will help you in your role as an MOT tester.

2,500 characters maximum.

Enter what you learnt during your training.

You have 2160 characters left

Continue

<u>Back</u>

## Check your training details before submitting them

| Vehicle Class    | Class 3,4,5, and 7 (group B) | change |
|------------------|------------------------------|--------|
| Date of Training | 8 April 2024                 | change |
| Duration         | 1 hour(s) and 0 minutes      | change |
| Topic(s) covered |                              | change |
|                  |                              |        |
| Type of Training |                              | change |

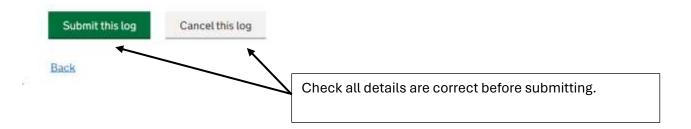

### Your profile Your training logs

You must complete at least 3 hours of training a year for each group you are qualified to test in. If you test vehicles from:

- class 1 and 2 vehicles (group A) you need to complete at least 3 hours of training.
- class 3, 4, 5 and 7 vehicles (group B) you need to complete at least 3 hours of training.
- both groups class 1 and 2 (group A) and class 3, 4, 5 and 7 (group B) - you need to complete at least 6 hours of training.

#### Your training from April 2024 to March 2025

Year of training 2024-25 🗸

| Vehicle class      | Mandatory training to be done | Training added        | Actions      |
|--------------------|-------------------------------|-----------------------|--------------|
| Class 3,4,5, and 7 | 2 hours and 0 minutes         | 1 training item added | View details |
| Class 1 and 2      | 3 hours and 0 minutes         | 0 training added      |              |

Add training